## Bean Shell Form Binder

Bean Shell Form Binder allows you to dictate how Form Data should be loaded and stored.

## Sample Script:

 $\overline{\phantom{a}}$ 

Sample Load Binder that will populate field with id "description" with the value "hello world".

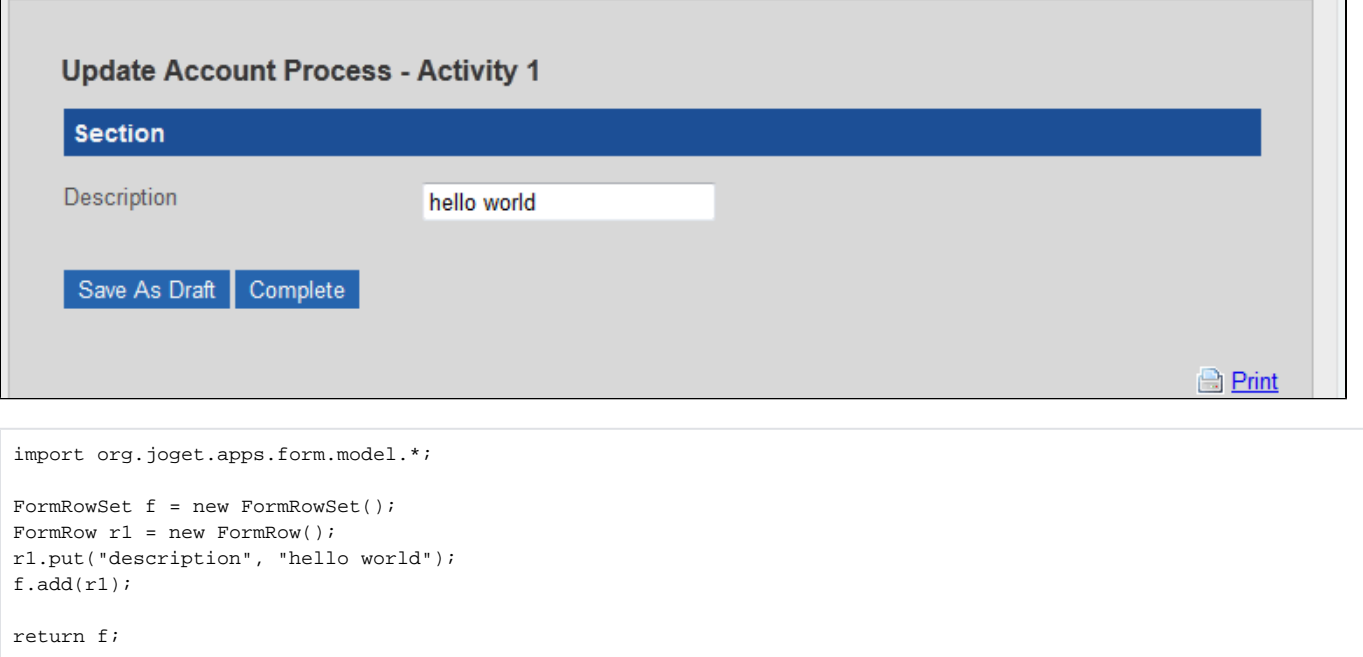

<u> The Common State of the Common Sta</u>

## Related Articles:

- [Load & Store Form Grid Data Using Bean Shell Form Binder](https://dev.joget.org/community/pages/viewpage.action?pageId=6750252)
- [Bean Shell Programming](https://dev.joget.org/community/display/KBv4/Bean+Shell+Programming)